Issue 2/93

#### **4th IMPACT Information Day!**

An IMPACT Information Day is scheduled to take place on 6 October l 993 during the Frankfurt Book Fair .

Following the success of the 3rd IMPACT Information Day, hosted in Luxembourg during January of this year, presentations will be given in the German, English and French languages on the status of the IMPACT programme, including new opportunities for publishers in the electronic information market. Strategic initiatives and updates of projects financed under the IMPACT programme will also be presented.

Please note that all delegates present during the January 1993 Information Day will automatically receive an invitation (soon to be mailed individually). However, if you were not present but would like to attend the 4th IMPACT Information Day, please do not hesitate to contact the IMPACT Central Office for further information:

Tel.: +352-34981-222 Fax: +352-4301-32847.

Free phone numbers are available from:

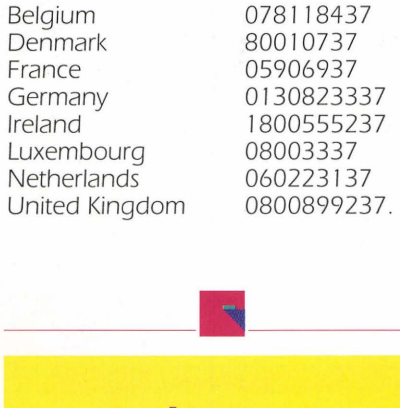

### **In** *this issue:*

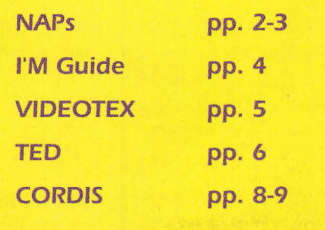

## **NAP activities in**  he **AM** following **Member States!**

In order to keep informed of the many National Awareness Partner activities, please contact your local NAP to obtain more information on the events planned. The list featured below is not exhaustive and only covers the period from the end of May until August l 993. Your NAP may have organised more events which have not been featured in this issue of ECHO Facts for Users. This list is accurate at the time of going to press.

#### **AF2i and ADBS**

France

Event: Exposition et présentation entitrés "l'Information européenne"\* Date: 23-06-93 Place: Paris

\*Session speciale: "/'Information européenne"

Cette session est organisée par ECHO en collaboration avec l'AF2i *et* l'ADBS et aura lieu le 23 juin à IDT, au Palais des Congrès à Paris.

**11 h 00** Accueil *et* introduction de M. Wolff-Terroine, Secrétaire général de l'AF2i et J. Michel, Président de /'ADBS

**11 h 1 O** Presentation du programme IMPACT 2, D. Deberghes, Administrateur principal DG XIII E-1, Commission des Communautés européennes

11 h 30 Présentation des activités des PNS (Partenaires Nationaux de Sensibilisation) F. Ubmann, Vice Président de l'AF2i, O. Thiebeauld, Délégué général de l'ADBS

11 h 50 Les nouveautés sur les serveurs européens ECHO et Eurobases, C. Stoclin Central Support Team, K. Gläser, Eurobases

12 h 20 Présentations des aspects information des autres programmes européens, M. Wolff-Terroine, Secrétaire général de l'AF2i

#### 12 h 40 Débat.

La session est gratuite, mais une inscription préalable est nécessaire à AF2i, 43, rue La Bruyere, F - 75009 Paris

Tel.: +33-1-42 85 17 14 Fax: +33-1-42 85 41 65.

#### **Ireland**

#### **EOLAS**

Event: Open day Date: June '93 Place: Dublin

Event: Seminar Date: June '93 Place: Dublin

#### **Luxembourg**

#### **EURO INFO CENTRE**

Event: Workshop Date: l 7-06-93 Place: Luxembourg

#### **S ain IMPI**

Event: Exhibition Date: 22-08-93 Place: Barcelona

#### **United Kingdom**

#### **Aslib**

Event: Seminar Date: 18-06-93 Place: London

Event: Seminar Date: 20-08-93 Place: London

#### **Scottish Enterprise Tayside/University of Dundee**

Event: Seminar Date: June '93 Place: Dundee

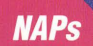

## **We would like to introduce .....**

As promised in issue 1/93, we are happy to introduce you to your National Awareness Partners in:

#### **AIB (The Associazione ltaliane Biblioteche)**

The Association of Librarians, recognised by the Italian Ministry of Education and Ministry of Cultural Affairs, organises around forty awareness/training activities per year throughout Italy. The organisation has seventeen regional offices throughout the country and can boast some 3 200 members, 600 of which are organisations (such as libraries and institutions). The remaining 2 600 are personal members.

The AIB has the following main tasks:

- to promote the organisation and development of all kinds of libraries
- to define the legal status of libraries and of the librarian profession
- to update and train people in new technologies
- to be a legal representative of libraries and librarians for the central institutions (Ministries, Parliaments etc.).

#### **Contact:**

AIB (Associazione ltaliane Biblioteche) c/o Biblioteca Nazionale Centrale Piazza Calvallegeri, 1 1-00 l 00 Rome Mr Di Benedetto / Mr Giordano Tel.: +39-55-241151 Fax: +39-55-2342482.

#### **ENEA (Ente per le Nuove Tecnologie, l'Energia e J'Ambiente)**

ENEA is a national public organisation, under the umbrella of the Ministry for Industry. ENEA is represented throughout Italy by main offices and several information "quichets"

Its principal areas of activity are:

- development, diffusion and transfer of innovative technologies into productive systems, in Italy;
- development and promotion of renewable energy sources and other alternatives to hydrocarbon fuels;
- energy conservation;<br>• research into innovati
- research into innovative nuclear

fission reactors and into the development of nuclear fusion;

- assessment, monitoring and protection of the environment and human health;
- licensing and control of peaceful uses of nuclear energy.

In carrying out these responsibilities, ENEA has established a network of agreements with the central and local governments in Italy and with organisations in many countries . The agency also actively participates with international bodies on behalf of the Italian Government. With special regard to the information market, ENEA's Department for Dissemination of Innovation, acting as IMPACT NAP and NFP, aims at:

- disseminating new technologies and encouraging their use;
- disseminating information regarding innovation.

ENEA - INN/DIFF Viale G.B. Ercolani, 8 1-40 J 38 Bologna Mr Luigi Lesca Tel.: +39-51-4981 l 1 Fax: +39-51-498255.

#### **Chambre des Metiers**

The Chambre des Métiers has public status and comprises 24 elected members and three delegates designated by the Fédération des Artisans. A President and two Vice-Presidents are elected to the Committee which convenes every two weeks. The secretariat is directed by a Secretary-General who also assumes the function of Director of Administrative Services.

The basic mission of the Chambre des Métiers consists in safeguarding and defending the interests of companies in the artisanal sector in keeping with the interests of the national economy. Its advice is sought regarding all laws and regulations relating to artisanal enterprises.

Its functions are performed by the following departments and services:

• Artisanal role (Service for Creation of Enterprises-SCE)

- Professional training and qualifications
- Centre for Promotion and Research (CPR) with economic and technical departments, public relations and a national centre for promotion of the arts.

#### **Contact:**

Chambre des Metiers du G.D. de **Luxembourg** Euroguichet Luxembourg 2, Circuit de la Foire lnternationale L-1347 Luxembourg Mrs Marie-Andrée Haas Tel.: +352-426767-1 Fax: +352-426787.

#### **NBBI (Nederlands Bureau voor Bibliotheekwezen en lnformatieverzorging)**

The NBBI was founded by the government in 1 987 and is a private organisation. NBBI promotes, stimulates and, supports an infrastructure for information provision in business, libraries, universities and the Dutch government, in all elements and stages of the information process. The organisation also initiates, stimulates and coordinates effective usage of professional information.

Its scope of activities includes:

- project management
- market research and analysis
- monitoring international developments;
- consultancy
- creating awareness of information services;
- distributing project results amongst target groups (through publications, brochures, workshops, seminars, etc.).

#### **Contact:**

**NBBI** Burg. van Karnebeeklaan l 9 P.O Box 80544 NL-2508 GM Den Haag Mr F.J Andriessen Dr J.de Vuijst Tel.: +31-70-3607833 Fax: +31-70-3615011.

#### **INETI (lnstituto Nacional de Engenharia e Tecnologia Industrial)**

INETI is a public institute with scientific, administrative and financial autonomy. It is a Research and Development organisation under the Ministry of Industry and Energy of Portugal.

INET/'s scope of activities comprises information technology and equipment, advanced materials, biotechnology, chemistry, environmental science and

#### EUROPEAN COMMISSION HOST ORGANISATION

Airport Center, 5, rue Hohenhof L-J 736 Senningerberg B.P. 2373 L-1023 Luxembourg Tel.:+ 352/34981-200 Fax:+ 352/34981234

Luxembourg, date as postmark

For the attention of all ECHO Customers

Dear Customer,

#### **Cone. : Database including ECHO clients willing to have their names passed on to commercial information providers**

At present we are compiling a database of names and addresses of persons or organisations who are interested or willing to have their names passed on to commercial information providers. As access to ECHO is very often the first contact with electronic information services, and ECHO clients show an obvious interest in becoming more familiar with this area, they represent an appropriate starting-point for the database. The advantage of having your address released to commercial information providers is that you would regularly receive from these organisations up-to-date information on their databases and services.

We would therefore ask you to express your interest in one of the following ways :

- l. Online to ECHO. You can indicate via a mailbox message your interest in having your name passed on to commercial information providers.
- 2. By completing and returning the attached reply coupon by fax or by mail.

We do hope that you will take this opportunity to gain information on what is available in the commercial market.

 $YFS$   $\parallel$  NO

Yours faithfully,

**CHO** Customer Service'

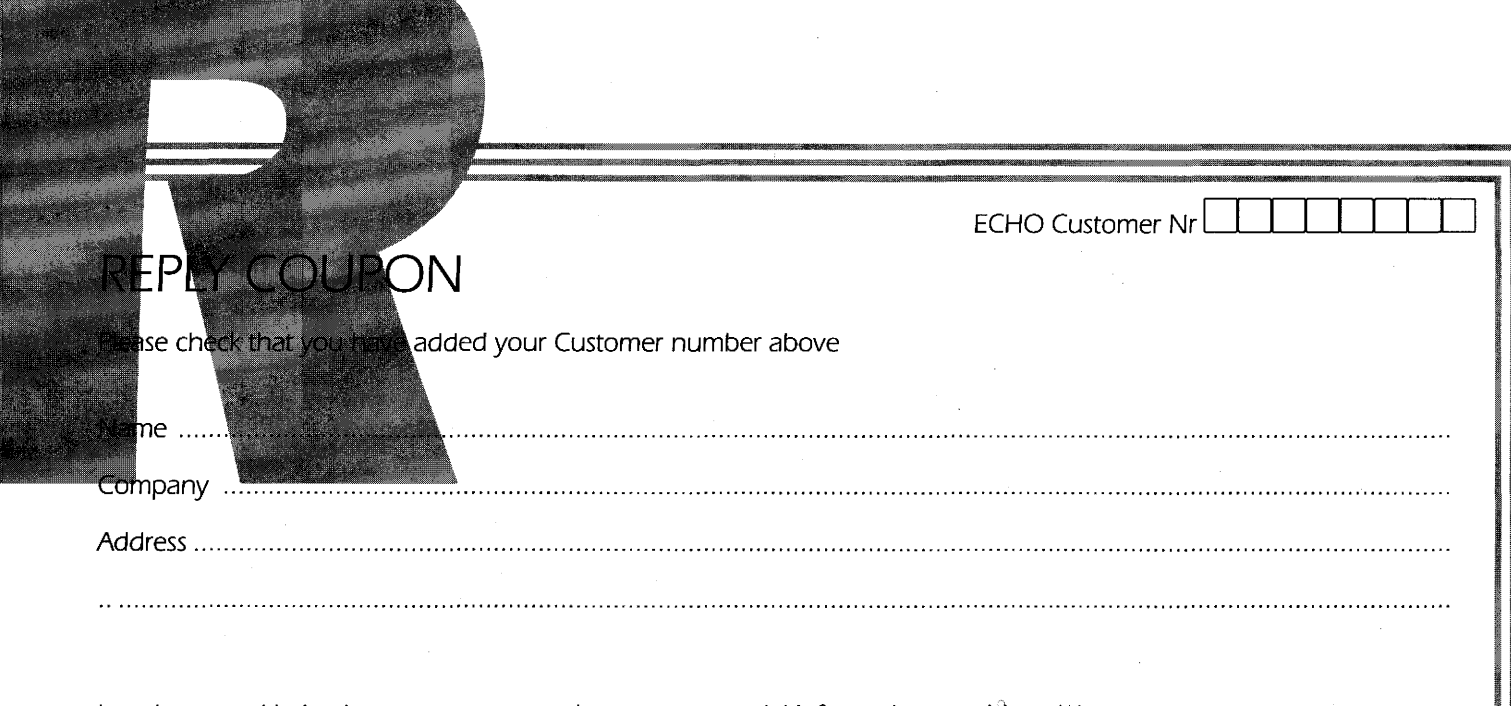

I am interested in having my name passed on to commercial information providers (\*) : /\*) Please delete as appropriate and kindly return the completed reply coupon to :

 $\mathcal{L}^{\text{max}}_{\text{max}}$  and  $\mathcal{L}^{\text{max}}_{\text{max}}$  $\label{eq:2.1} \frac{1}{\sqrt{2}}\int_{\mathbb{R}^3}\frac{1}{\sqrt{2}}\left(\frac{1}{\sqrt{2}}\right)^2\frac{1}{\sqrt{2}}\left(\frac{1}{\sqrt{2}}\right)^2\frac{1}{\sqrt{2}}\left(\frac{1}{\sqrt{2}}\right)^2.$  $\mathcal{L}_{\mathcal{A}}$  $\label{eq:2.1} \frac{1}{\sqrt{2\pi}}\int_{\mathbb{R}^3}\frac{1}{\sqrt{2\pi}}\int_{\mathbb{R}^3}\frac{1}{\sqrt{2\pi}}\int_{\mathbb{R}^3}\frac{1}{\sqrt{2\pi}}\int_{\mathbb{R}^3}\frac{1}{\sqrt{2\pi}}\int_{\mathbb{R}^3}\frac{1}{\sqrt{2\pi}}\int_{\mathbb{R}^3}\frac{1}{\sqrt{2\pi}}\int_{\mathbb{R}^3}\frac{1}{\sqrt{2\pi}}\int_{\mathbb{R}^3}\frac{1}{\sqrt{2\pi}}\int_{\mathbb{R}^3}\frac{1$ 

technology, food and food processing, timber and cork technology, energy (nuclear, solar, biomass, coal, etc.). It also provides technical assistance to industry and is a techical training centre. CITI (Centro de Informação Técnica para a lndustria) of INETI provides technical information to industry and trains postgraduates in Information Science.

The Institute aims:

- to develop Research, Development and Demonstration /R, D&D) projects with a view to the modernisation of Portuguese industry or related strategic areas;
- to promote new industrial and service enterprises and to participate in their establishment, particularly those using advanced technologies;
- to develop or adapt new technologies and introduce them in the national productive structure in order to increase business competitiveness and profitability.

#### **Contact:**

INETI Azinhaga dos Lameiros à Estrada do Paco do Lumiar Edificio A P-1699 Lisboa Codex Dr Ana Maria Ramalho-Correia Tel.: +351 -1-7165141/7 J 65181/7162712 ext. 2074/75 Fax: +351 -1-7164732.

**Spain** ·

#### **IMPI (Instituto de la Pequeña y Mediana Empresa Industrial)**

IMPI is a public administration. It is an autonomous institute of the Spanish Ministry of Industry, Commerce and Tourism in charge of the development of industrial policy regarding SMEs (small and medium enterprises) in Spain.

The organisation aims to contribute to the improvement of the economic, normative and services environment of Spanish small and medium enterprises, in order to compensate for the differences existing with large enterprises.

In order to accomplish its mission, IMPI provides complete information to the entrepreneur through the Enterprise Information System (SIE, Sistema de lnformacion Empresarial) which is an on-line electronic information system, designed to provide small and medium enterprises with an instrument to access fail safe information which reduces uncertainty in their decision making processes. It also offers a Personalised Attention Centre.

IMPI also offers:

• encouragement of transnational cooperation between enterprises, through the European networks

created to that effect /Euro Info Centres, BC-NET).

financial support to the SMEs through participation in Reciprocal Guarantee Societies.

#### **Contact:**  IMPI

Paseo de la Castellana, 141, 2 planta , E-28046 Madrid Tel.: +34-1-582-93-30 Fax: +34-J-592-93-99.

#### **Aslib (Association for Information Management)**

Aslib is an international corporate membership organisation with some 2 OOO members world-wide. It exists to promote better management of information resources.

Aslib lobbies on all aspects of the management of and legislation concerning information. It also offers a range of products and services designed to help organisations make the most of their information resources. The One Stop Information Shop undertakes large and small scale consultancy, offers advice and provides information on all aspects of information management. The consultancy and enquiry work is supported by a library and information service based on the UK's major collection of printed and electronic sources on information management.

Aslib runs training courses, seminars and conferences on information management, information handling and sources of information, particularly electronic sources.

Aslib publications include books, surveys and directories in the information management field as well as Journal of Documentation, Aslib Proceedings and ten other periodical titles.

Aslib Professional Recruitment is a specialist recruitment agency for information staff.

Target groups for the Association's activities include large and small companies, local and national Government departments, civil servants, information professionals, academics, researchers, librarians, teachers and others concerned with the efficient management of information.

Aslib has links with other bodies in UK and overseas, such as the Department of Trade and Industry, the Home Office, Office of Arts and Libraries, the Confederation of British Industry (CBI), the European Council for Information Associations (ECIA) and the Federation

of International Documentation (FID) . It also acts as a relay centre for distribution of EC reports.

#### **Contact:**

Aslib, The Association for Information Management Information House 20-24 Old Street G.B. London EC1V 9AP Mrs S. Jespersen Tel.: +44-71-253 44 88 Fax: +44-7 1-430 05 14.

#### **Scottish Enterprise Tayside/University of Dundee**

The National Awareness Partner in Scotland involves a collaboration of two organisations, Scottish Enterprise Tayside and the Centre for Continuing Education, University of Dundee. Scottish Enterprise Tayside is a Local Enterprise Company, funded from government sources and with a remit to assist in the establishment of a high output, high income economy in Tayside together with low unemployment and a high quality environment. The Centre for Continuing Education (CCE) has a remit which includes the provision of vocational training and consultancy to industry, commerce, the professions and the public sector

Part of the extensive training programme organised by the CCE involves information technology short courses. Over thirty events were organised in I 99 1-1992 for more than twenty organisations.

Working in collaboration with SET and its parent, Scottish Enterprise National, the Centre for Continuing Education has access to between 4 000 and 5 000 companies in Scotland through its various databases. Whilst information technology and, in particular, software training forms an important focus of its work, CCE organises approximately forty short courses and seminars per annum on a variety of topics not directly related to information technology.

CCE is an academic department based in a Higher Education establishment, enabling it to have access to excellent training facilities together with more than 400 academics who can provide input in their specialities into the activities organised by the CCE.

#### **Contact:**

Scottish Enterprise Tayside/University of Dundee Centre for Continuing Education G.B. Dundee OD I 4HN Dr I. Chapman Tel.: +44-382-307 I 24 Fax: +44-382-2 1057 .

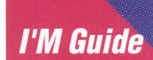

## **New feature for l'M Guide**

User System

Regular users of ECHO and readers of ECHO Facts for Users will already know of the advantages which can be gained from using the l'M Guide database. Designed as a tool with which the information user can find invaluable details on European hosts, producers and the like, l'M Guide is available on ECHO free-of-charge and in all nine official languages of the EC.

The EIIA (European Information Industry Association) which produces the database under contract to the European Commission, has added almost 700 new products and organisations alone to the Guide since the beginning of 1993. Data quality is of the utmost importance and each record is carefully vetted in order to ensure that the data are accurate and are of sufficient interest and relevance to the user.

To date the database holds information on:

1013 brokers

714 CD-ROM/CD-I producers

- 1 832 database producers 47 diskette producers
- 43 gateway operators
- 874 hosts
- 31 publishers.

Please note that these statistics do not include those records which cannot be classified under the above headings.

After its most recent update, the database now includes more than 4 OOO records on CD-ROM products and on-line databases alone.

#### **The gateway field**

Regular users of the Guide will note that a new field, "gateway operators", has been included in the database. This field will enable users to search for organisations which provide gateway access to on-line databases. l'M Guide has been structured to contain three types of records: database, organisation and broker respectively. The new field is available under the organisation record section.

All INFO files and the technical sheets will be updated accordingly to include information on this new field.

When conducting an on-line search using the CCL /Common Command Language) mode the command:

F GW=TED

will prompt the system to display the following:

J .00/00001 ECHO:-IM GUIDE

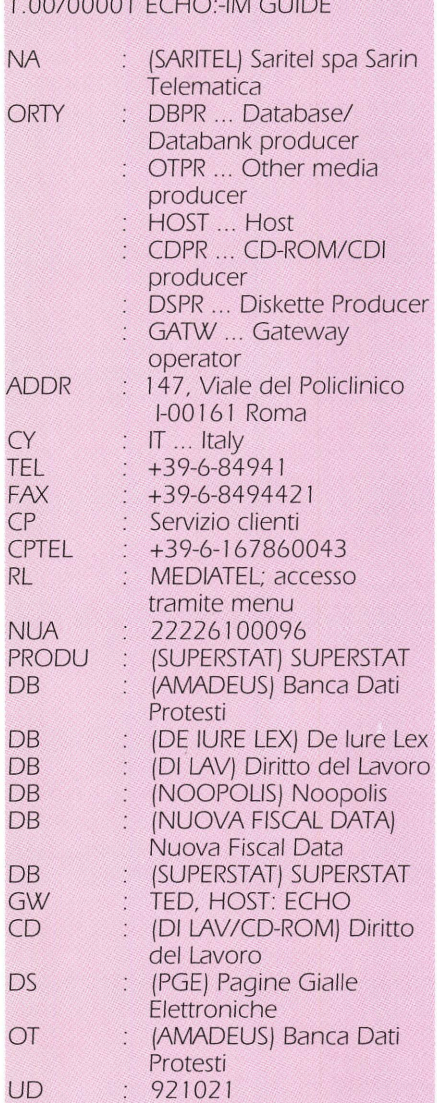

Please note that this is just one of seven records and has been chosen as an example. Since the database is updated regularly the same command may produce different results .

As can be seen from the above example, the gateway field not only shows the name of the database but also that of the host.

If you require further information on the l'M Guide in general or on the new gateway field, please contact the ECHO help desk:

Tel.: +352-34981-200 Fax: +352-34981-234.

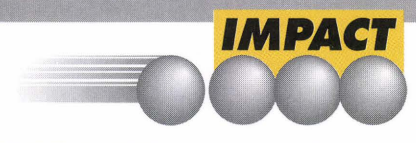

#### **IMPACT activities via videotex**

#### **Introduction**

For some years now some 150 "frames" of information regarding IMPACT and ECHO have been implemented on national videotex systems. Whilst it is true that disparities between videotex standards and lack of compatibility with other systems are still a problem to be faced, a considerable amount of success and user feed-back has been and continues to be enjoyed.

Since the creation of the network of National Awareness Partners /NAPs), the role of the videotex pages, currently operational in ten Member States, has been heightened. Not only do the pages provide invaluable information on various Community programmes, but are soon to announce all forthcoming events which are to be organised by the National Awareness Partners /please see pages 1-3). In most countries videotex users will be able to register for events directly via the system, thus avoiding unnecessary paperwork and time delays.

#### **Have you looked at the pages recently?**

Once logged on to the videotex system, the user will be presented with a main menu which hides a multitude of information! From this simple menu, a vast amount of information can be obtained, simply by selecting the number corresponding to the subject of interest. This can be likened to the main menu of the IMPACT service, although of course the data are of a different nature.

The videotex main menu will lead you to information frames which announce important events at which ECHO will be present, and your local NAPs address/es) will be featured here. News items are regularly updated and implemented on the pages to keep you informed of information pertinent not only to the IMPACT 2 programme but also ECHO. It is worthwhile having a look at this section next time you log on to your videotex system!

The videotex pages provide users with easily accessible information on services and programmes other than IMPACT, such as EUROTRA, ESPRIT,

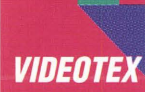

SPRINT and VALUE, to name but a few. All pages include concise descriptions and contact points for users requiring further information.

Frames describing various aspects of the electronic information services market are also available on the system and are of value to the inexperienced and the advanced user alike. Similarly by accessing the videotex frames, the user gains greater awareness of the technologies developed within the market, such as ISDN (Integrated Services Digital Network) and videodisc.

#### **Ordering documentation direct!**

Postal and time delays can be avoided by ordering documentation directly from the videotex system. This service is operational in most Member States, where information requested is sent directly to the user by the videotex administrator.

#### **How to connect to IMPACT /ECHO pages from ten Member States:**

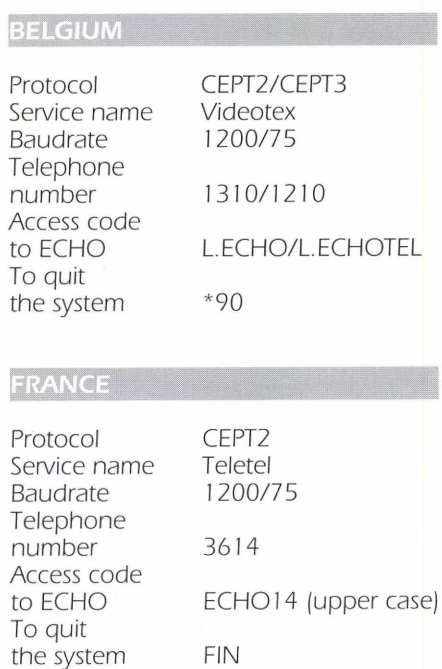

#### **GERMANY**

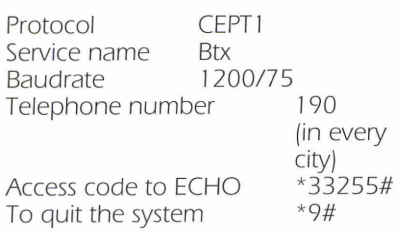

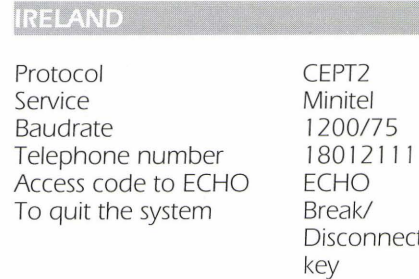

ECHO Break/ Disconnect key

N.B. Subscribers of Prestel may also access the system. For details please contact the CREDO group +353-J-478 l 033/93.

#### **ITALY**

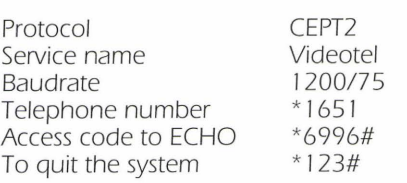

## **LUXEMBOURG**

Protocol Service name Baudrate Telephone number Access code to ECHO To quit the system CEPTJ Videotex 1200/75 0713 \* 1370# \*9#

#### THE NETHERLANDS

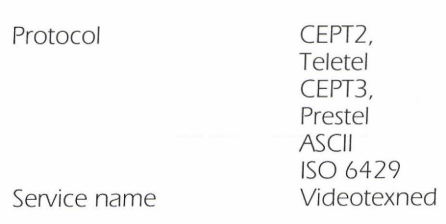

#### Baudrate 300/300,

Telephone number 067100<br>Access code to ECHO ECHO# Access code to ECHO ECHO# To quit the system

## 1200/ 1200, 2400/2400

#### **SPAIN**

Protocol CEPT1<br>Service name BERTEX Service name IBERTEX<br>Baudrate 1200/75 Baudrate Telephone number 031 Access code<br>to ECHO To quit the system

 $*2160234014#$ <br>\*9#

#### **UNITED KINGDOM**

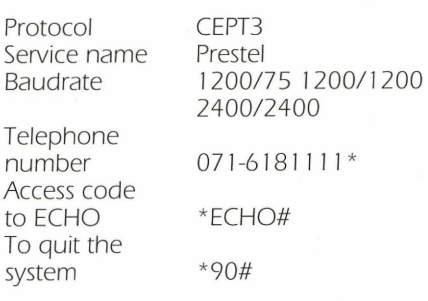

\* Regional numbers are also available.

#### **Please note that the videotex pages are soon to be operational in Portugal!**

N.B. The screen size of most videotex frames differs from that of a "normal" TIY (PC) terminal since the pages are comprised of texts which are 40 columns and 20 lines in length.

\* A page number will be provided by your system administrator and is dependent on the country of access.

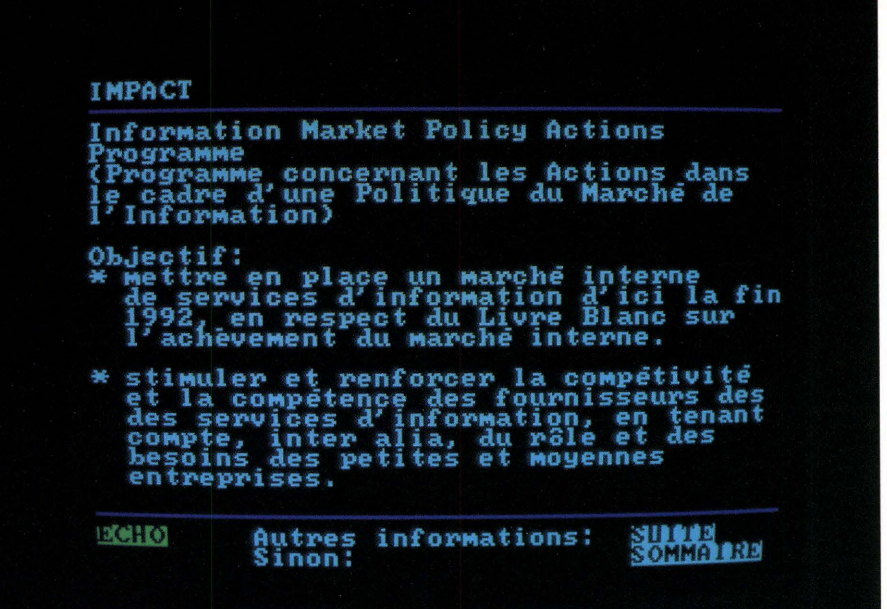

## **TED's legal background in the light of the internal marl<et**

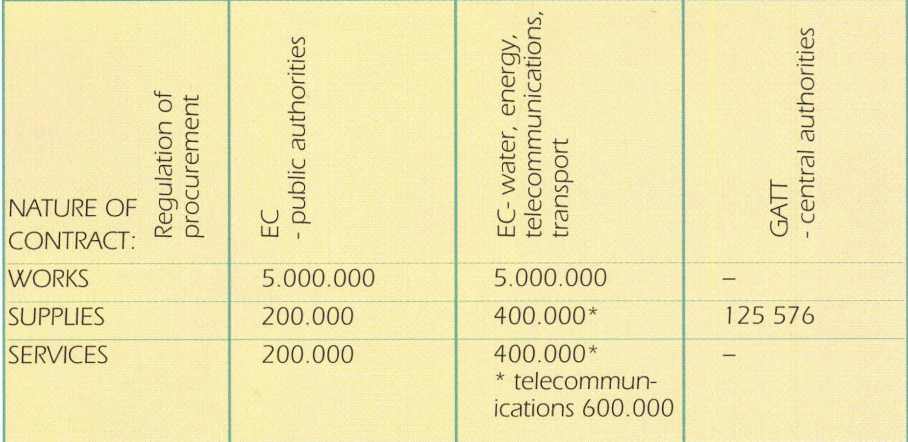

For regular users of the TED<br>database it goes without sa<br>that TED is the on-line versi<br>the Supplement S to the Official or regular users of the TED database it goes without saying that TED is the on-line version of Journal. All the information contained in either the database or the journal is included for legal reasons. *As* new regulations come into force (please see ECHO Facts for Users 1 /93) due to the internal market, the legal aspects of the database must be clear for the user and in this article we hope to clarify some of the outstanding questions and answer those which have not yet arisen.

Documents published within TED and the Supplement S comply with international regulations, the most important of which are CEC and GATT regulations on the internal market. Added to these are documents issued by the European Institutions.

#### ( **11 CEC directives**

Four types of Calls for Tender may be issued by the European Community, each with a certain "threshold" level: 1. 1. Works directive (71 /305/EEC, modif. par 89/440/EEC):

Calls for Tender whose value is above 5 OOO OOO ECUs.

1.2. Supply directive (77 /62/EEC, modif. par 88/295/EEC):

Calls for Tender whose value is above 200 OOO ECUs

Some organisations relating to the central government are bound by a different threshold level (value) which stems from the participation of the EC with the GATT agreement on the internal market. The current threshold level (for 1992) is: 125 576 ECUs.

1.3. Services directive (92/50/EEC) as from 01-07-93:

Any Calls for Tender whose threshold level is above 200 OOO ECUs are legally bound to be announced on the database. Exceptions to the rule may occur with:

• Insurances whose threshold exceeds 100 OOO ECUs (annual premium); • Architectual, engineering, urban

development require Calls for Tender if the public works contract to follow the tender will exceed 5 OOO OOO ECUs.

1.4. "Excluded" sectors (90/531/EEC):

Supplies in the sectors of water, energy, transport: tenders exceeding 400 OOO ECUs;

Supplies in the sectors of telecommunications: 600 OOO ECUs and Works: Calls for Tender from 5 OOO OOO ECUs.

It is the norm that supply tenders issued by the state which are equal to or which surpass an estimated amount of 750 OOO ECUs require the publication of a pre-information notice. The threshold level for works contracts is 5 OOO OOO ECUs.

All threshold levels do not include VAT.

#### **(21 GAIT**

Supply contracts under the GATT agreement have slightly flexible threshold levels since they are constantly revised. The threshold level in 1992 was 125 576 ECUs (excluding VAT - Central Government only). Please note that not all GATT countries are obliged to publish Calls for Tender; only those who have signed the GATT agreement on Public Procurement must announce tenders.

#### **(31 European Institutions**

Calls for Tender issued by projects financed by the European Institutions, in particular the European Investment Bank (EIBJ and the European Development Fund, are published in TED. Countries which are most concerned are those within the ACP (69 countries in the African, Caribbean and Pacific regions) and Eastern European countries.

Calls for Tender in the Community framework programmes (Sprint Impact, Esprit, Eureka etc.) as well as other important tenders for European Institutions in general (e.g. constructing offices for the Court of Justice, providing chairs for the European Parliament etc.) are published in TED. \*

#### **Documents published in TED**

TED contains many types of documents and quick and easy ways of searching have already been covered in ECHO Facts for Users (1/92).

• State authorities must publish a "preinformation" on Calls for Tender foreseen in their annual budget for each following year which exceed a certain pre-information threshold.

• Calls for Tender are classified by type of procedure. The main procedures are: open, restricted, accelerated restricted and negotiated procedures respectively. The open procedure must be used as a default and if the awarding authority wishes to choose another type of procedure its choice must be justified.

• After the final closing date of the Call for Tender, the awarding authority must publish a "contract award" which should indicate the name of the contractor, the regulations which have been laid down for the contract as well as its market value.

Added to these documents other types exist such as amendments, further indications and information.

An on-line information file which provides users with examples of "model notices" is available on ECHO. Typing INFO TDFORM at the? prompt when using the CCL will allow the user to view the basic structure of documents which exist in the database.

#### **Headings in TED**

On average, 200 to 300 documents are published in the Supplement S and the TED database on a daily basis. The producer of both TED and the Supplement S to the Official Journal- the Office for Official Publications of the EC - uses a coding system for all the documents which allows them to be sorted in a logical order for publication. The coding system defines four coded fields in the TED database, namely:

TD - Type of Document NC - Nature of Contract PR - Type of Procedure RP - Regulation of Procurement

If you wish to search for documents which combine all legal codes your search may be executed more quickly by using the headings. One such code is able to combine four legal aspects,

so a search for Calls for Tender and Open procedures by authorities from the sectors of water, energy, telecommunications and transport can be simplified by typing either:

F M=4 AND TD=3 AND PR= l

or

 $F$  HFAD= $2510$ 

which will combine all four search steps.

This search strategy is now available on ECHO and you can find out which heading reference is given to your particular search strategy by entering your search string after which the command:

S F=HEAD

should be added.

A list of available headings is also available from the ECHO help desk:

**ECHO** B.P. 2373 L-1023 Luxembourg

Tel.: +352-34981-200 Fax: +352-34981-234.

\* For threshold levels concerning the European Institutions, please contact the ECHO help desk.

#### **ECHO and the networl<s**

ECHO is now available via FOUR different access methods namely:

- Direct dialling 300 and l 200 baud
- PSDN (X.25) • INTERNET
- EuropaNET /formerly IXI) .

#### **ECHO and INTERNET**

Access to ECHO via INTERNET has been available since late November l 992. However, the access point was initially set up as a test phase and we are happy to announce that ECHO now has a specific access point and will be fully operational on this network as from May l 993.

World-wide, millions of users connect to various networks which do not necessarily interlink. Connection to INTERNET allows numerous host operators to reach users whose access may have been denied due to incompatibilty of protocols and standards. Last year it was reported that over 727 000 hosts were connected to this network.<sup>\*</sup>

\* Source: Internet Tour

#### **Here's how to access!**

Once connected to the network you will see the \$ prompt on your screen. At this point type:

TELNET ECHO.LU

and enter one of the following passwords: either ANONYMOU, ECHOTEST or GUEST

Please note that these passwords are for test purposes only and may be subject to alteration.

#### **New Network User Address for EUROPAnet! (formerly IXI)**

The International X.25 Infrastructure backbone network was established as a basic element of the COSINE project and serves the research community in around 18 COSINE countries.

Users in the academic community who are linked to the EuropaNET network have been able to access ECHO for more than two years using this access facility. The Network User Address has recently altered, since a fixed

connection has now been established directly in Luxembourg. ECHO users should now note this change of address. The NUA for access via EUROPAnet is now:

#### 204370310099

If you have any questions regarding access via EUROPAnet or any of the access methods featured in this article, please call the ECHO help desk.

Tel.: +352-34981 -200 Fax: +352-34981-234.

#### **NOMOS to offer Jusletter commercially**

Since 1988, the Jusletter database has been hosted on ECHO in both English and French. Jusletter contains concise information on European legislation and judicial events and summarises initiatives and decisions taken by Community Institutions.

One of ECHO's tasks within the IMPACT programme is to provide a test bed for databases which have a potential commercial value. In this way, database producers may use ECHO as a gauge for establishing the commercial viability of their particular database. ECHO, in accordance with the Commission's guidelines for improving the synergy between public and private sectors, is now happy to announce that the Jusletter database is to be transferred to the NOMOS Legal Information Service as from 3 1 May 1993.

If you require further information on NOMOS please contact

NOMOS Waldseestrasse 325 0-7570 Baden Baden

Tel.: +49-7221 -2 l 0425 Fax: +49-7221-210427.

**New German postcodes! ECHO can help you.** call PLZ to find out more!

#### CORDIS

# CORDIS

## *rojects:*<br>8 000 what?

There is sometimes room for doubt as to what sort of Research-Technology-Development information is to be found in which CORDIS RTD Database. The RTD-Projects database boasts roughly 18 OOO projects. But 18 OOO what exactly? Although in itself this number is an impressive quantitative  $indication$ , qualification  $-$  and clarification - of the information would perhaps be useful.

#### **Example 20 Community research**

To understand the content and organisation of RTD- Projects, a brief reminder of the structure of Community research in general is helpful.

Research at the European Community level took on a new status with the coming into force of the Single European Act in 1987. This Act has allowed the development of a research policy whose aim is to strengthen the scientific and technological basis of European industry and to encourage it to become more competitive at an international level.

European Community research activities are centred on a series of Framework Programmes. We are currently in the Third Framework Programme which runs from 1990 to 1994. These Programmes outline the scientific and technical activities to be undertaken during the period covered and provide the envelope of funds necessary for their execution. The work plans

defined by the Framework Programmes are then executed through a series of research programmes each covering in detail a particular theme identified within the Framework Programme.

Not all research and research-related work of the European Communities are included under the Framework Programmes. Activities falling outside the first three Framework Programmes are:

**Coal and steel research.** Research projects under the provisions of the treaty setting up the European Coal and Steel Community.

#### **Support for pilot projects and**

**demonstration projects.** The Community supports these in order to encourages the implementation of research results, notably in the area of energy technologies and environmental protection.

#### **Innovation and technology**

**transfer.** The Community's SPRINT programme encourage the dissemination of new technologies and innovations through support for the establishment of Community-wide infrastructures and other measures.

#### **Information systems and data**

**transfer.** Projects with the aim of strengthening the competitiveness of European information providers and of encouraging the use of advanced information services.

**Education and training.** These projects support the need to create qualified specialists for European businesses and universities, by establishing partnerships and exchanges between universities and businesses across the Community.

#### **CORDIS**

The content of the RTD-Projects database of CORDIS contains information on projects from the present and previous Framework Programmes as well as on projects outside the Framework Programmes.

The Fourth Framework Programme for Research and Technological Development (1994/1998) which is currently under discussion will, in accordance with the new provisions of the Maastricht Treaty, be enlarged to include all Community research and technological development.

From the point of view of a research worker interested in becoming involved in Community RTD, or interested in getting others involved in his RTD project, this complex structure means that Community projects – and their eventual financing - can come from and be referenced in many different ways.

#### **B** Scope **B**

The 18 000 strong RTD-Projects database covers a large percentage of Community RTD and RTD-related

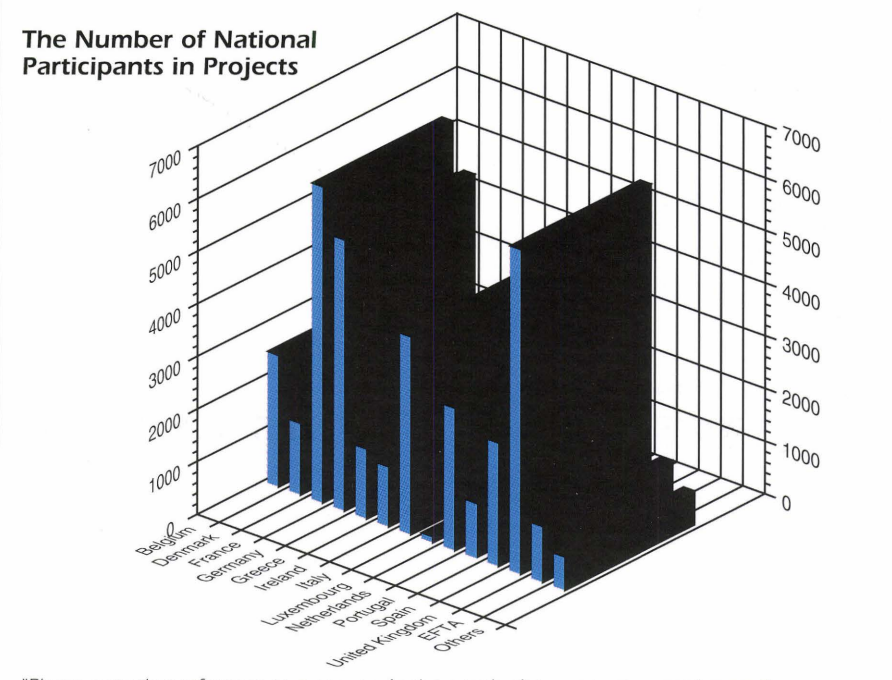

"Please note that reference to a country in the graph above may represent more than one Partner in a Project from that country'

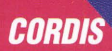

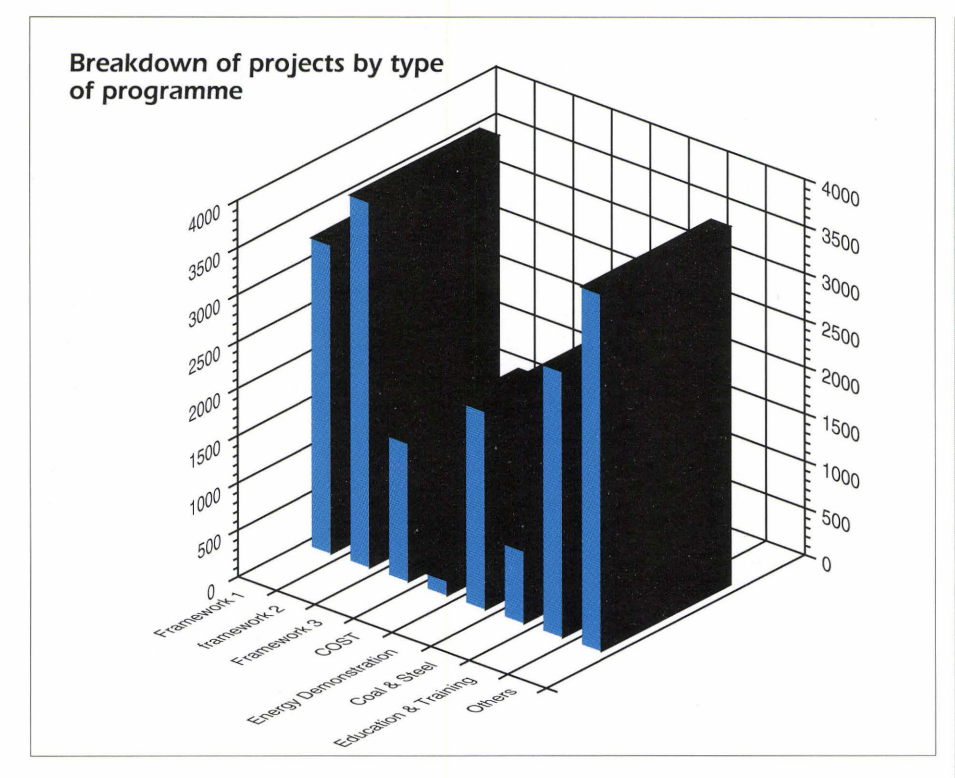

activities back to l 986 together with certain projects completed before this date. The projects listed are normally under a specific Commission programme and are financed wholly or partly by the Community. They are implemented through contractual agreements placed by the European Commission with commercial organisations, universities, research institutes or other bodies.

The RTD-Projects Database also covers RTD-related projects, initiatives, studies and demonstration activities not *neces*sarily involving contracts but enjoying Community financing or coordination, either as part of a Commission programme or in support of Community policy and objectives.

#### **• Content**

A priority target for RTD-Projects has been to cover all projects included in the Second Framework Programme for Research and Technological Development (1987-1991), and so far 95%

(about 4.000) have been included. To date about l 800 projects under the Third Framework Programme (1990-1994) have been accepted and *some* l 400 of these are now represented in the database. Nearly all projects that *were* a part of the First Framework Programme ( l 984-1987) can also be found in RTD-Projects.

Projects funded through resources outside the framework structures are also included: for example energy demonstration projects, COST, training and education projects, *etc.* 

In addition to the RTD-Projects database available on-line and shortly on the new CD-ROM, a hard-copy catalogue listing all projects in the database covered by the Third Framework Programme is currently being prepared by the Dissemination of Scientific and Technological Knowhow Unit of the Commission's DG XIII. It is intended to facilitate access to this information for those who cannot or do not wish to have on-line access to

the databases or who do not wish to subscribe to the CD-ROM.

#### **LATEST NEWS FROM CORDIS**

#### **CORDIS CD-ROM Launch**

Following the successful evaluation of the CD-ROM, announced in previous issues of ECHO Facts for Users, CORDIS is now ready to launch the final product. The CORDIS CD-ROM will be made available on a paying subscription basis, with four issues per year. The first issue will be released in Summer. For more information, please return the coupon below.

#### \*\*\*\*\*\*\*\*\*\*\*\*\*\*\*\*\*\*\*\*\*

#### **CORDIS introduces a new On-fine Menu System**

The new CORDIS menu *system* will be on-line in May l 993. It has been improved in response to user requests, to offer:

Faster results:

- Fewer search *screens* needed More effective searching:
- Quick option to change from one database to another

• More flexible searching by date ranges

Simpler screen layouts:

• Standardised *screens* using the same format for all databases

More flexible show options:

• More options to browse forwards and backwards and skip through records

• No limit on the number of records which can be shown

New print options:

• Format selection available for all databases

Closer links to CCL and other CORDIS products:

• Search *screens* also include Field Codes, so that menu users can become familiar with these, while still retaining the simplicity of menu searching.

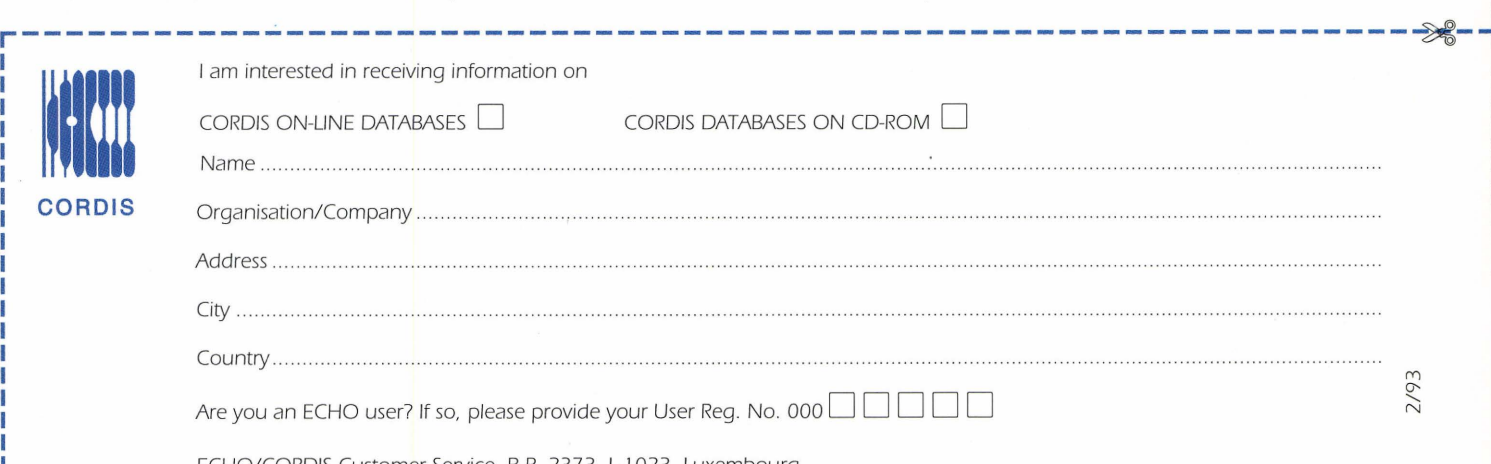

ECHO/CORDIS Customer Service, B.P. 2373, L-1023 Luxembourg. CORDIS-L fax (+352) 34 98 1248

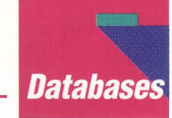

## **Ordering documents from the UNESBIB**

User System

UNESBIB contains bibliographic references to documents and publications issued by UNESCO in the areas of: Education, Science, Culture, Social Sciences, Communication, Information and Informatics. Documents include research, mission and conference reports. Publications include monographs and articles from UNESCO periodicals.

Now you can obtain any publication or document mentioned in the UNESBIB database on microfiche photocopy or original format - i.e. books and periodicals (if available) through a direct on-line ordering facility.

The type of document requested must be indicated in the FORMAT section of the interactive dialogue. Similarly, users may indicate the language in which they wish to receive the document in the EDIT section. However, please note that the document will be sent to you in English if the language of your choice is not available or you have not indicated a language preference.

Once the request has been processed, you will receive a cost estimate. The documents will be sent to you on receipt of your payment.

#### **How can documents be ordered?**

When the user types a command such as ORDER, or ORDER S=n l ;R=n2, or ORDER R=n3 (where n1, n2, n3 are document numbers), an interactive dialogue is initiated. This literally means that the user communicates with the system. Each stage of the dialogue is validated by responding to the question asked and pressing the ENTER or (CR) key to validate the default value.

It is possible to stop this dialogue at any time by typing a full stop (.), followed by a CCL (Common Command Language) command (e.g.: . TAB): Thus the order will not be taken into account.

The first message of the interactive dialogue is similar to the following:

 $SUPPLIER =$ 

Type UNESBIB

The following message is then displayed:

#### LABEL FOR ADDRESS=NO

Press the ENTER (CR) key if you do not wish to change the address or type YES if you wish to overwrite the existing one.

The system then displays the message

#### UNTIL =08.04.93

This command is automatically valid for one month after the date of the order.

The user will then *see* the message:

#### URGENT=NO

Type YES if you wish to change this default mode, but only if absolutely necessary!

The system will then display:

#### FORMAT=HARDCOPY

Here you should specify how you would like to receive the document. The three possibilities may be selected by typing:

#### MICROFICHE **PHOTOCOPY**

#### ORIGINAL PAPER FORM

When you *see* the following message

#### REMARK=

or

you may add any remarks necessary for example, how many copies you wish to receive.

The last prompt is:

#### $EDIT =$

Please indicate the language of your choice, according to the information shown in the LA (Language) field of the database.

Once the system has accepted your order, the interactive dialogue has finished and the system will display a message similar to the following:

ORDER=755 PROCESSED;ON= l

755 is the number of the order which has been automatically attributed by the system (please note that numbers will vary).

#### **The ORDER command and its variants**

ORDER. This command enables the user to order a copy of a document retrieved with the last successful FIND command and displayed with the SHOW command.

ORDER S=2;R=3. Enables an order to be placed for a copy of a document retrieved in the third record of the second search.

ORDER R=2. Enables an order to be placed for a copy of a document retrieved in the second record of the last search.

#### **The INFO ORDER command and its variants**

INFO ORDER. Displays a table which gives information on the orders placed (e.g. Number of order, suppliers, number of copies, date of the order, status of the order).

INFO ORDER= J-6. Can be likened to the previous command. The table is restricted to the specified orders (e.g. number one to number six) .

INFO ORDER>5. This is a variant of the previous commands. The table contains information on orders with a number greater than five.

INFO ORDER;DATE=9 J J 00 J. Displays the table of information on orders dated, for example, 01.10.91.

INFO ORDER; DATE>911001. Displays the table of information on orders dated after the date specified.

INFO ORDER;DATE<9 I l 00 l. Displays the table of information on orders dated before the date specified.

INFO ORDER; URGENT=YES. Displays the table of information for orders which are urgent.

INFO ORDER;ON= l. Displays the table of information on orders for which only *one* copy is required .

INFO ORDER;ON>2. Displays the table of information on orders for which the number of copies is greater than two.

INFO ORDER;STATUS=ORDERED. Displays the table of information on orders which have the ORDERED status.

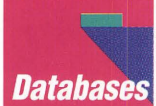

Note: The required format for the dates is "YYMMDD" (Y=Year, M=Month, D=Day).

#### **The SHOW ORDER command and its variants**

S O=n. Displays details on the order number n.

S O>n. Displays details on orders with numbers greater than the number n.

S O<=n. Displays details on orders with numbers lower than or equal to the number n.

S 0= 1-5. Displays details on orders numbered I, 2, 3, 4 and 5.

S O=1;13. Displays details on orders 1 and 13.

S O=629;F=ISSN. Displays the ISSN field of the order number 629.

S ORDER;STATUS=REJ. Displays details on orders which are rejected by the supplier.

S ORDER;STATUS=ACC. Displays details on orders which are accepted by the supplier.

S ORDER;DATE=9 l 02 l 3. Displays details on orders which are placed on the date specified.

S ORDER;DATE<9 l 02 I 3. Displays details on orders which are placed before the date specified.

S ORDER;DATE>9 l 02 l 3. Displays details on orders which are placed after the date specified.

S ORDER; UNTIL=910213. Displays details on orders which are valid until the date specified.

S ORDER; UNTIL<910213. Displays details on orders which are valid until a date which is before that of the date specified.

S ORDER;UNTIL>9 l 02 I 3. Displays details on orders which are valid until a specific date which is after the date specified.

S ORDER; URGENT=YES. Displays details on orders which are urgent.

S ORDER; URGENT=NO. Displays details on orders which are not urgent.

The DELETE command and its variants DEL ORDER;STATUS=REJ. Enables rejected orders to be deleted. If you have any further questions concerning the UNESBIB database and the ORDER command, please call ECHO.

#### **Brush up your Danish, Portuguese, Greel<, Latin ..... .**

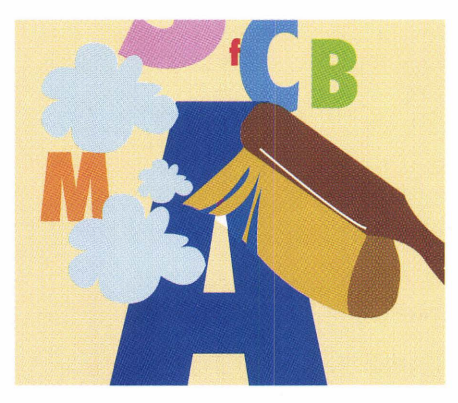

Breaking down language barriers is an important aspect of the IMPACT programme. The EURODICAUTOM database, hosted on ECHO, plays a major part in this.

The database is used in the world of education, business and commerce in order to obtain quick and accurate translations of the latest "Euro" terminology and abbreviations as well as scientific and technical terms.

Regular users of the CCL version of this database will be interested to note that it has been updated and now includes more than 1 000 000 new "vedettes" or "headers" and more than 2 OOO OOO new descriptors. The most significant rise in new terms will be noted in the Portuguese free-text descriptors, where more than 60 OOO terms have been added. New free-text descriptors have, of course, been added to all other language versions.

The new version has been available on ECHO as from 1 February 1993.

The EURODICAUTOM database provides translations, sources, abbreviations and explanations from the simplest to the most complicated of words. Below two search samples are featured which show how results can be obtained with the minimum of effort. The database can be interrogated not only by using the CCL, (type **CALL CHOICE** at the ? prompt) but also by using the original query language devised by the CEC (type **CALL EDIC** at the ? prompt) for use in its translation department.

Once connected to ECHO, the user will log on to the EURODICAUTOM database in the following way:

At the "?" prompt The user types:

#### call choice

to select the CCL version of the database.

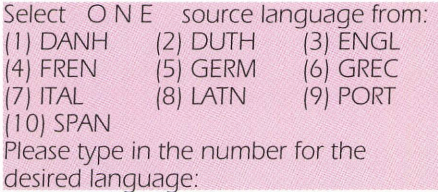

3

Here English has been chosen.

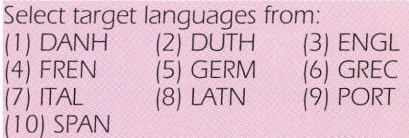

Please type in (separated by spaces) the number(s) for the desired language(s) or CR for all available languages:

Select output fields from:

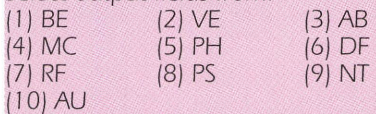

Please type the number(s) for the desired field/s) or CR for all fields available:

2

Here the user selects the vedettes or "headers" as the output field

Choose O N E function:<br>(1) Dictionary function of Dictionary function on vedettes (VE) - key words<br>(2) Free text fu Free text function in source language<br>(3) Dict Dictionary function on abbreviations (AB) Please type the number for the desired function:

2

Here the free-text function is chosen.

The user wishes to search for the word "subsidiarity" so, as with any usual search in the CCL mode, he/she types:

?

?

#### f subsidiarity

I .00 NUMBER OF HITS IS

N.B. The command S F=ALL will prompt the system to reply in English only as a default.

1.00/00000 I ECHO: - EURODICAUTOM /COPYRIGHT CEC VE (ENGL): subsidiarity principle VE (FREN): principe de subsidiarite VE (GERM): Subsidiaritaetsprinzip VE (DUTH): subsidiariteitsbeginsel \*\*\*END OF SHOW\*\*\*

The user now wishes to search for the word "cohesion" and therefore types:

#### f cohesion

?

?

2.00 NUMBER OF HITS IS 12

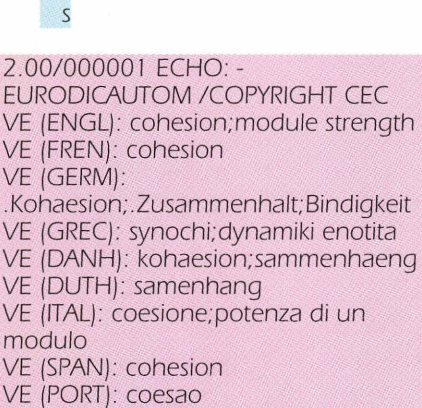

#### stop

Here the session ends. Please note that the examples given are true at the time of going to press. Updates may cause the data to change.

#### **Accessing in "rich" characters**

For users wishing to access the database using Latin-rich or Greek characters the following communication parameters should be used:

N. B. Connection only possible via PSDN/PAD and EuropaNET (formerly  $IXI$ ).

NUA (Network User Address) Accented Latin: 270442 125 Greek: 270442124\* **Databits** Stop Bits **Duplex** Parity 8 I Full None

\* A special communication program is needed for Greek characters.

You will discover that EURODICAUTOM surpasses any dictionary. If you require further information please contact the ECHO help desk.

Tel.: +352-34981-200 Fax: +352-3498 1-234.

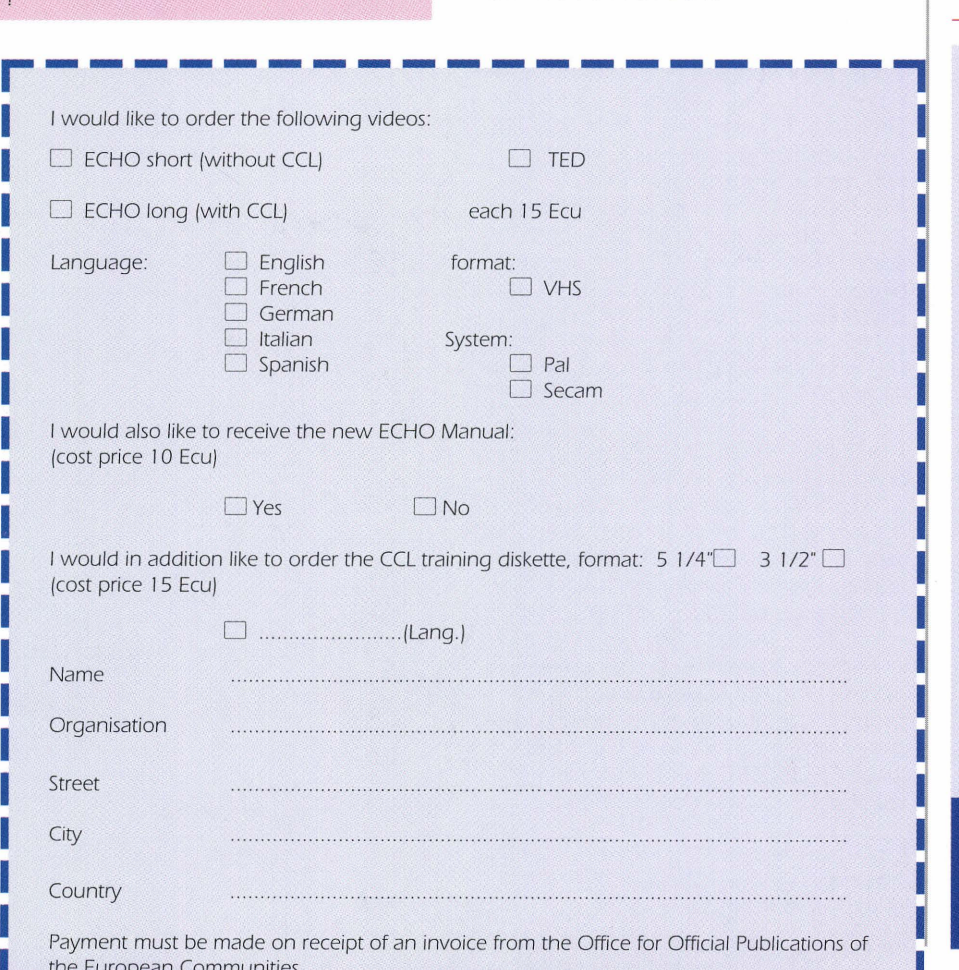

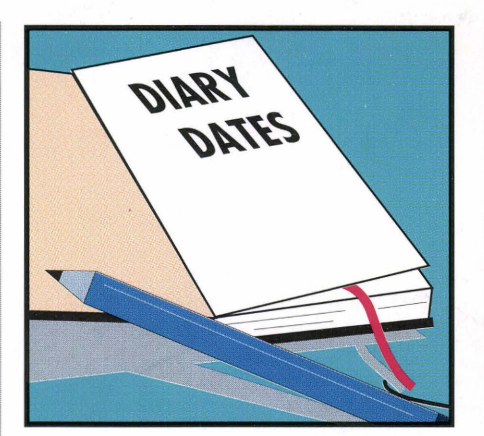

ECHO will be represented at the following exhibitions:

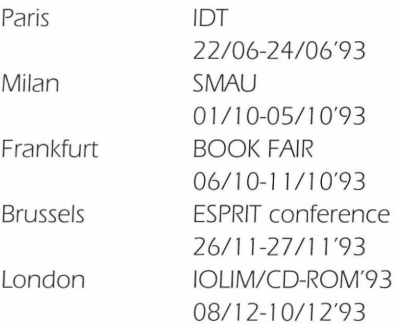

ECHO Facts for Users is a Communication of the European Commission Host Organisation to its users.

A service provided by the Commission of the European Communities - DG XIII: Information Technologies and Industries, and **Telecommunications** 

Printed by: Merziger Druckerei Merzig, Germany

Editor: Jane Sanderson

The views expressed do not necessarily reflect those of the Commission.

Catalogue no. EUR-OP CD-AA-93-002-EN-C.

ECHO P.O. Box 2373

I I •

 $\ldots$ 

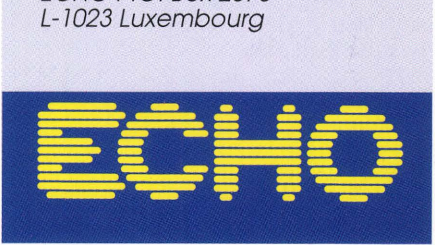

X 12

the European Communities. ECHO Customer Service P.O. Box 2373 L-1023 Luxembourg